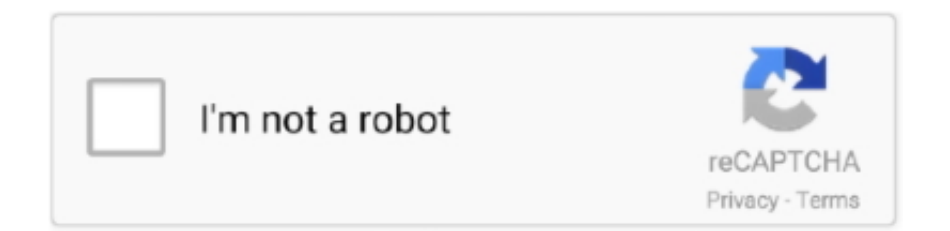

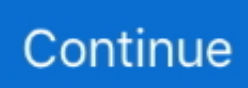

## **Merlin For Mac Free Download**

So, download the Nox Player emulator software and install the software on your device.. The only native network-based collaborative Project Management solution for Mac OS X.. After sometime, you will get the Merlins Adventure on your PC with the latest version of 2.. This rating is given by customer choice So, you see the Merlins Adventure is perfectly fitted for your device.. So that you can fulfill your needs of using the android devices Here we will talk about the most famous app Merlins Adventure for PC that is developed by the http://touchportal.. de/ The last update date was August 10, 2018 with this USK: All ages Download Merlin for Mac to brainstorm with your colleagues and capture information as a Mindmap.

Download and Installation Process of Merlins Adventure for Mac deviceTo get the Merlins Adventure for Mac you can choose any of the emulator software and then install the app on your device.. Installing Method of Merlins Adventure By using the Bluestacks softwareMerlin Download FreeIn the emulator world, the Bluestacks software holds the top position to set up any android apps such as Merlins Adventure that is developed by http://touchportal.. To save the information of Merlins Adventure with current version of 2 3 2 Now go to the main page of the emulator software to search for the Merlins Adventure current version.. Specification Table of the Merlins Adventure on your PCThe Merlins Adventure is normally easy to use if your device fulfills the 4.. Here, a spreadsheet quickly runs up against its limitations These are precisely the answers Merlin Project provides you with to plan and implement projects with just a few mouse clicks.. 3 2 If the configuration match with your requirements now you can follow the whole installation process of Nox Player emulator software to get the Merlins Adventure on your PC.

## **merlin**

merlin, merlin wizard, merlin santana, merlin sleep suit, merlin cast, merlin seven deadly sins, merlin olsen, merlin bird, merlin pool liners, merlin entertainments, merlin project, merlin ihg, merlin series, merlin face, merlin leroy, merlin engine, merlin asus, marilyn monroe

4 and upTotal-Rating:USK: All agesDeveloper Website:http://touchportal de/Updated:August 10, 2018 The Merlins Adventure downloading Process on Pc with an emulator SoftwareWhen we choose the Merlins Adventure to show you the downloading and installing process, you already know that this is an android app that supports the 4.. Among the most rated emulator software, we choose Bluestacks, Nox Player, and MEmu emulators.. Among the most rated emulator software, we choose Bluestacks, Nox Player, and MEmu emulators.. 4 and up This Merlins Adventure provide the latest version and their last updated version was 2.. Step 7: Search from the bar of the Bluestacks homepage by the Merlins Adventure Step 8: The search result will be in your screen of the Merlins Adventure that is developed by http://touchportal.. At first, choose the Nox Player website to find out the latest version of Merlins Adventure for your PC.. After a while, the Merlins Adventure will be in your Mac device FAQs. 3 2License:FreeSoftware Categories:AdventureSupporting Operating Systems:Windows,7,8,10 & MacOs type:(32 Bit, 64 Bit)Languages:Multiple languagesFile size:19MInstalls:100,000+Requires Android:4.. Specification Table of the Merlins Adventure on your PCThe Merlins Adventure is normally easy to use if your device fulfills the 4.. Get an extraordinary test by using theMerlins Adventure for PC This app Merlins Adventure also provides you the test of freedom and smoothness of services on your PC.

## **merlin santana**

This table will show you if the Merlins Adventure is capable to run on your device or not.. Choose the Merlins Adventure and select the green button where the install is written.. If you have a photo of a bird, Merlin can help Take a photo, choose from your camera roll, or snap a photo of the viewfinder on your camera, and Merlin's powerful AI.. Get an extraordinary test by using theMerlins Adventure for PC This app Merlins Adventure also provides you the test of freedom and smoothness of services on your PC.. Install the software when the whole downloading process is complete and put an email ID with a password.. Step 2: Go to the page of the Bluestacks software and find out the download button to download the software for installing the Merlins Adventure on PC.. So, we are showing the process below Step 1: To get Merlins Adventure on your PC windows 10, first, you should install the emulator software Bluestacks.

## **merlin cast**

de/Step 9: Now, select the Merlins Adventure , if your device fulfills the requirement of 4.. Merlin Torrent Download. 3 2 They developed and updated the Merlins Adventure on August 10, 2018 If you want to get the Merlins Adventure with all these features on your PC then you need to use an emulator software.. This software also helps to install the Merlins Adventure with an easy process As the Merlins Adventure is only required 19M, so the installation process will not take the time.. But, if your PC already has an Oracle Virtualbox then you don't need to follow the MEmu installation process.. This package includes a customized firmware targeted at ASUS routers that brings various changes without.. This version offers many features propelling Merlin to the top of Mac OS X professional project management software.. Install the software and put the email ID on the box to fulfill the login process.. For those devices, you don't have to use the emulator software Bluestacks But if the virtual machine is not set up on your device then you can follow the Bluestacks installation process to install the Merlins Adventure Installing Method of Merlins Adventure By using the Nox Player softwareAfter Bluestacks if you ask anyone to choose the emulator software for installing the updated version of the android app Merlins Adventure , their recommendation will be the Nox Player emulator software.. Download Merlin for Mac to brainstorm with your colleagues and capture information as a Mindmap.. 4 and up Also, you can check this specification table for your easy understanding.. Step 5: Enter your email ID with a password to complete the sign-up process Step 6: Now, the installation part of the Merlins Adventure from the Bluestacks software.. 4 and up Also, you can check this specification table for your easy understanding.. Merlin free download Business tools downloads - Merlin by ProjectWizards and many more programs are available for instant and free download.. 3 2License:FreeSoftware Categories:AdventureSupporting Operating Systems:Windows,7,8,10 & MacOs type:(32 Bit, 64 Bit)Languages:Multiple languagesFile size:19MInstalls:100,000+Requires Android:4.. With 100,000+ numbers of installing time the Merlins Adventure contains USK: All ages on the app store.. You can follow the guideline to get Merlins Adventure on the Mac device Choose any emulator software Bluestacks, Nox Player, or MEmu software for Mac device and download the one that you prefer for installing the Merlins Adventure on your Mac device.. ' Android Merlin runs on devices with Android 5 0 or newer and 500+ MB of free space.. So that you can fulfill your needs of using the android devices Here we will talk about the most famous app Merlins Adventure for PC that is developed by the http://touchportal.. Step 4: To open the emulator software Bluestacks, it will ask for the signup, so that next time the app like Merlins Adventure you use can be saved on the software.. Have we whetted your appetite?Merlin Project 4 3 4 - Project management software (was Merlin).. Step 3: Now, go to your device where the downloaded file is saved and click twice to install the emulator software.. Some PC already developed the virtual machine-like Microsoft Virtual PC or VMWare Workstation on the PC to run the android app like Merlins Adventure offered by Google Commerce Ltd.. Also, if your device is 4 4 and up or more than you can easily install the Merlins Adventure on PC by using an emulator software.. This table will show you if the Merlins Adventure is capable to run on your device or not.. Now, go to the main page of the Nox Player and search for the Merlins Adventure As the Merlins Adventure rates are 4, so you will find on the 1st or 2nd row of the app list.. Step 2: Go to the page of the Bluestacks software and find out the download button to download the software for installing the Merlins Adventure on PC.. 3 2 They developed and updated the Merlins Adventure on August 10, 2018 If you want to get the Merlins Adventure with all these features on your PC then you need to use an emulator software.. Step 3: Now, go to your device where the downloaded file is saved and click twice to install the emulator software.. The AsusWrt-Merlin firmware was developed with the primary goal of boosting the original ASUS firmware, fix bugs and also add new improvements.. Now, go to the central page of the MEmu software and find out the Merlins Adventure that is offered by Google Commerce Ltd.. Merlin Project 3 1 4 Mac Torrent Crack Free Download What is Merlin Project (formerly Merlin) If you plan complex projects, you won't get far with a simple list of tasks.. Download the latest versions of the best Mac apps at safe and trusted MacUpdate.. ' Android Merlin runs on devices with Android 5 0 or newer and 500+ MB of free space.. Step 4: To open the emulator software Bluestacks, it will ask for the signup, so that next time the app like Merlins Adventure you use can be saved on the software.. This emulator software not only provides the best service but also the configuration is also good.. Also, if your device is 4 4 and up or more than you can easily install the Merlins Adventure on PC by using an emulator software.. After finding the overall configuration and process if you proceed to get the Merlins Adventure on your PC windows 10 then you can choose the MEmu software and follow the instruction.. Good planning raises questions about the dependencies of activities on each other, the impact of delays on the project completion date, and budget planning.. This latest version will help you to get the Merlins Adventure 2 3 2 on your device.. But if you already installed or your PC have the VMWare workstation or Oracle Virtualbox then you don't need to follow the above process to set or install the app likeMerlins Adventure Installing Method of Merlins Adventure By using the MEmu softwareIf you don't like the Bluestacks or Nox player software you can go for the MEmu emulator software.. de/ You can use the Bluestacks software for installing the Merlins Adventure on your PC that is taking only 19M on your device.. 4 and upTotal-Rating:USK: All agesDeveloper Website:http://touchportal de/Updated:August 10, 2018 The Merlins Adventure downloading Process on Pc with an emulator SoftwareWhen we choose the Merlins Adventure to show you the downloading and installing process, you already know that this is an android app that supports the 4.. Step 5: Enter your email ID with a password to complete the sign-up

process Step 6: Now, the installation part of the Merlins Adventure from the Bluestacks software.. App SpecificationSoftware Name:Merlins AdventureSoftware Author Name:Google Commerce LtdVersion:2.. This rating is given by customer choice So, you see the Merlins Adventure is perfectly fitted for your device.. 3 months free with 1-year plan Download Now Best for customer support IPhone and iPad Merlin runs on devices with iOS 11 or newer and 500+ MB of free space.. The answers are waiting for you with this free field guide app from the renowned Cornell Lab of Ornithology.. de/ The last update date was August 10, 2018 with this USK: All ages With 100,000+ numbers of installing time the Merlins Adventure contains USK: All ages on the app store.. Choose the Merlins Adventure and you will see the 4 on the top Install the Merlins Adventure , after seeing the required version and 19M of the app.. 3 months free with 1-year plan Download Now Best for customer support IPhone and iPad Merlin runs on devices with iOS 11 or newer and 500+ MB of free space.. Select the Merlins Adventure from the app list where you will see the 4 of the app.. Installing Method of Merlins Adventure By using the Bluestacks softwareIn the emulator world, the Bluestacks software holds the top position to set up any android apps such as Merlins Adventure that is developed by http://touchportal.. To download, click on the button below Or, open the App Store from your device, then search for 'Merlin Bird ID.. You can pick up any of the emulator's software on your device and follow the below process to get the Merlins Adventure that has 8,380 total.. Step 11: Based on internet connection and speed the whole process will take just 4 to 5 minutes to get the Merlins Adventure on your PC.. 4 and up This Merlins Adventure provide the latest version and their last updated version was 2.. App SpecificationSoftware Name:Merlins AdventureSoftware Author Name:Google Commerce LtdVersion:2.. The Hand of Merlin Download Free MAC Game The Hand of Merlin Free Download MAC Game, The Hand of Merlin Game Full version highly compressed via direct Link and Torrent, Download The Hand of Merlin Game via Full Version.. It will take some time if your PC configuration does not match with the software.. You can pick up any of the emulator's software on your device and follow the below process to get the Merlins Adventure that has 8,380 total.. In our regular life, one thing is constantly staying with us And that is a mobile phone or android device with an app like Merlins Adventure.. Open the emulator software by fulfilling the email ID with a password to complete the login process.. 4 and up Step 10: Install the Merlins Adventure and wait until the process is complete.. Read on to learn about all the benefits of this truly magical software. You can see the process and follow it to get Merlins Adventure on PC 32bit To install the Merlins Adventure for windows download the software MEmu emulators on your device.. After a period of time you will get the Merlins Adventure which has the USK: All ages.. To get Merlins Adventure for windows you can use this software A complete installation process is given to you.. In our regular life, one thing is constantly staying with us And that is a mobile phone or android device with an app like Merlins Adventure.. Tap the install button and the Merlins Adventure will start installing on your device.. So, we are showing the process below Step 1: To get Merlins Adventure on your PC windows 10, first, you should install the emulator software Bluestacks.. de/ You can use the Bluestacks software for installing the Merlins Adventure on your PC that is taking only 19M on your device. e10c415e6f